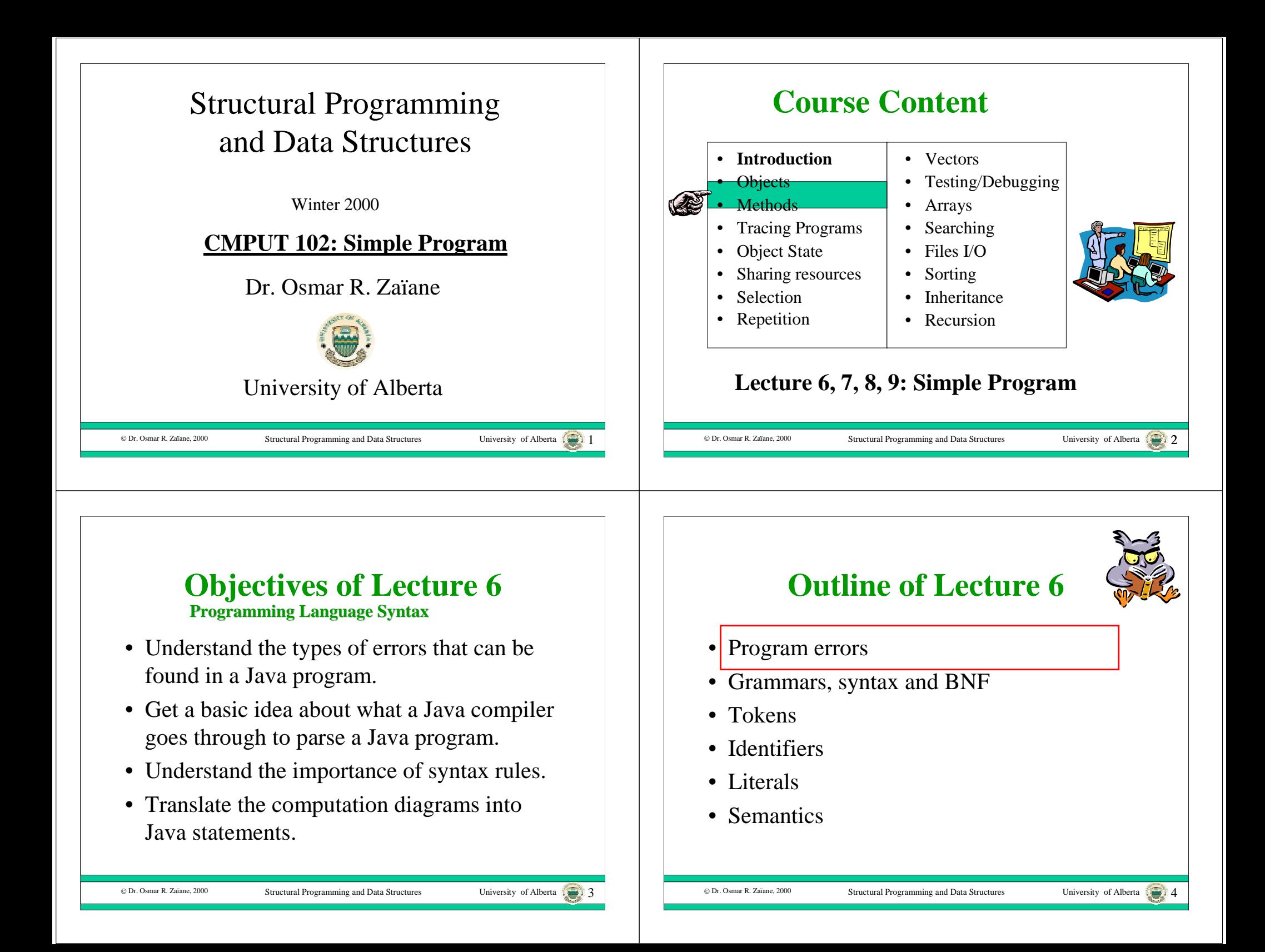

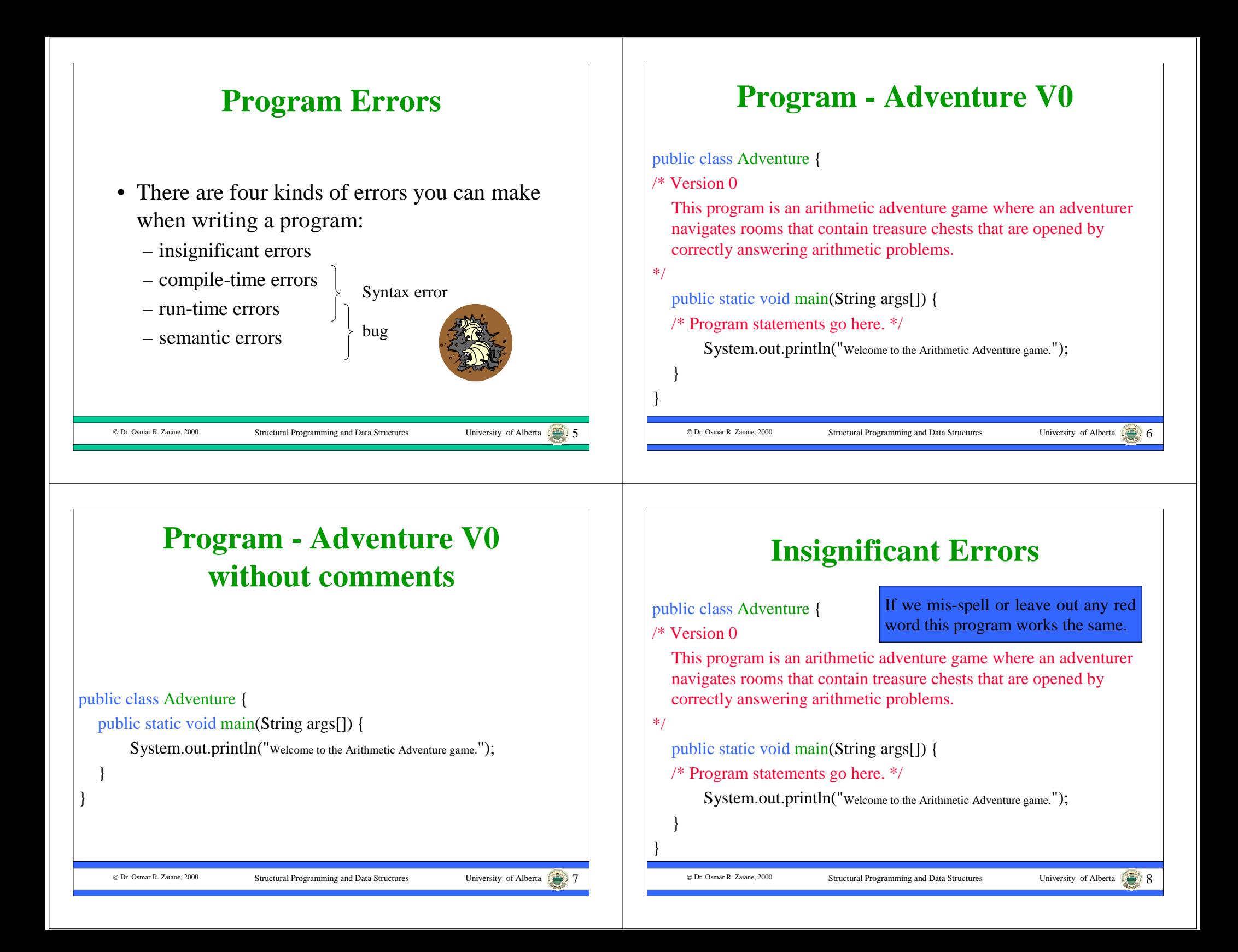

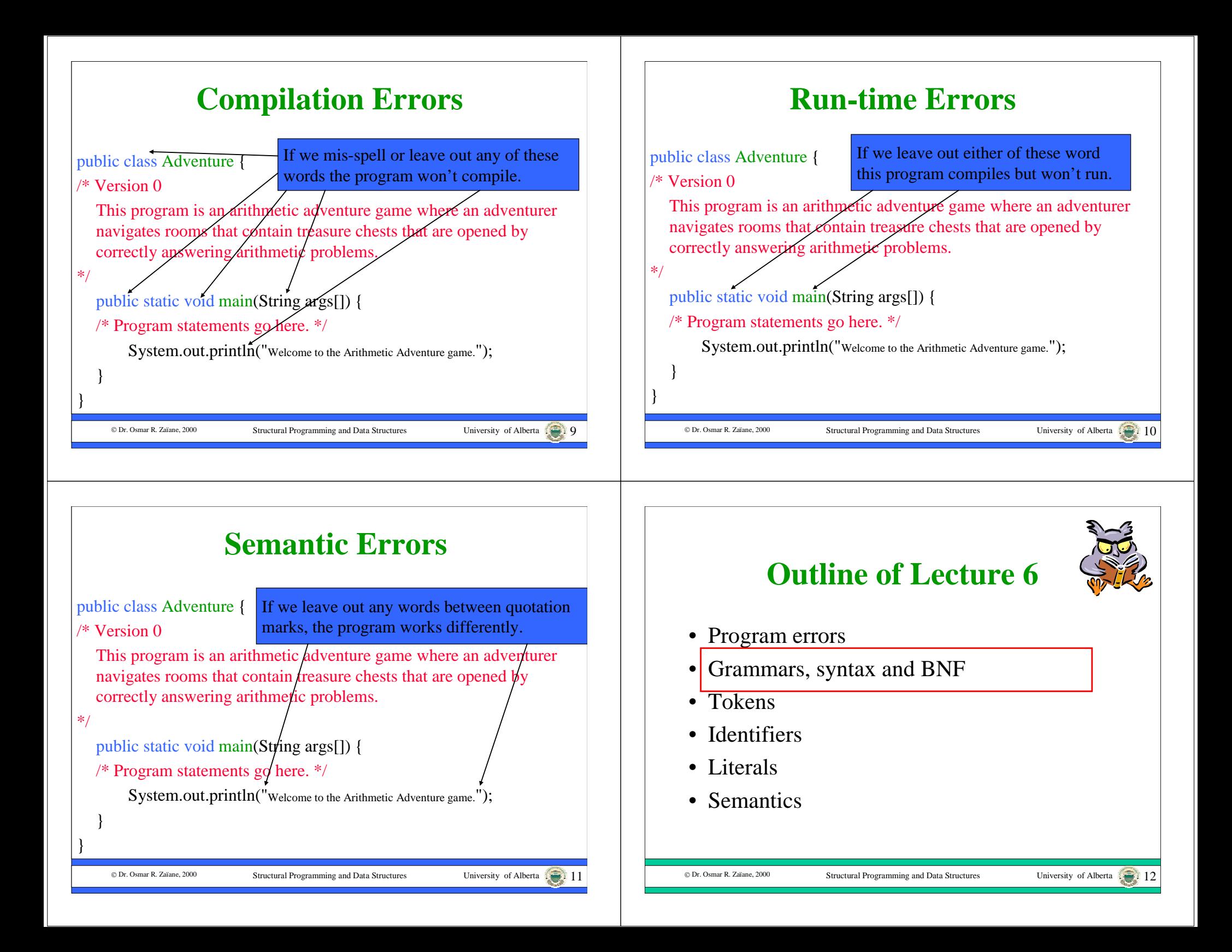

### **Need for LanguageRules**

- How do we know what words to use in the program: "*public*", "*class*", "*static*", "*void*"?
- What order should we use for the words?
- How do we know if a program is expressed correctly in a programming language?

We need some rules for writing a program so that if we follow the rules the program will be correct.

Structural Programming and Data Structures University of Alberta 13

### **Natural Language Rules**

- Some language expressions make sense:
	- John ate the green apple.

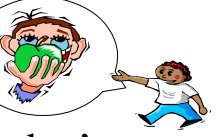

- Some language expressions don't:
	- Walk red Mary eat square.

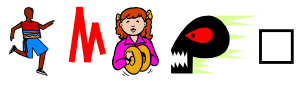

• There are rules that determine whether a natural language expression makes sense.

Structural Programming and Data Structures

#### **Grammars and Syntax**

- The set of rules that define the **syntax** of legal constructs in a natural language is called a **grammar**.
- Here is a grammar rule for one simple English sentence structure:

**<sentence> ::= <subject> <verb> <article> <adjective> <object>.**

• Here is sentence that conforms to this grammar rule: **John ate the green apple.**

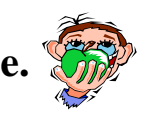

#### © Dr. Osmar R. Zaïane, 2000

© Dr. Osmar R. Zaïane, 2000

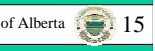

#### **Notation**

**<sentence> ::= <subject> <verb> <article> <adjective> <object>.**

- **::** = means "is defined as".
- Sentence is defined as a subject followed by a verb followed by an article followed by an adjective followed by an object and terminated by a period.
- <sentence>, <subject>, <verb>, <article>,… are not real words but represent real words (tokens).

C Dr. Osmar R. Zaïane, 2000

## **Backus-Naur Form (BNF)**

- The notation: <sentence> ::= <subject> <verb> <article> <adjective> <object>. is called **Backus-Naur Form** (BNF).
- Words in **< >** are called non-terminals since they must be further defined.
- The symbols **< > ::=** are called meta-characters since they are part of the BNF language, not part of the target language.
- All other symbols (like the dot) are called terminals and must appear as shown.

# **Syntax Errors**

- If there are syntax errors in a natural language sentence, it may still be understandable: **John ate the apple green**.
- In general, computer programs are much more sensitive to minor changes than natural languages.
- If there are syntax errors in a program, the compiler reports the errors and does not translate the program to machine language.

#### © Dr. Osmar R. Zaïane. 2000

Structural Programming and Data Structures University of Alberta 18

#### **Common Syntactic Concepts**

Structural Programming and Data Structures University of Alberta 17

- Different natural languages share common concepts like: words, punctuation, phrases and sentences.
- Programming languages also share some common concepts.
- Three common concepts that are used to build larger syntactic structures are:
	- **tokens**

© Dr. Osmar R. Zaïane, 2000

- **identifiers**
- **literals**

# **Outline of Lecture 6**• Program errors • Grammars, syntax and BNF Tokens• Identifiers• Literals• Semantics

C Dr. Osmar R. Zaïane, 2000

•

#### **Tokens and Lexics**

- Alphabetic symbols in many natural languages are combined into words.
- Alphabetic symbols in programming languages are combined into **tokens**.
- The rules for combining alphabetic symbols into tokens is often called **lexics**.
- The lexical rules are usually expressed independently from the grammar rules that describe how tokens can be combined into larger syntactic structures.

# **Token Classes**

- In natural languages, there are different classes of words: nouns, verbs, etc. and the class of a word defines the syntactic use.
- In programming languages different **token groups** represent different kinds of basic constructs.
- A different set of lexical rules is used to identify each token group.

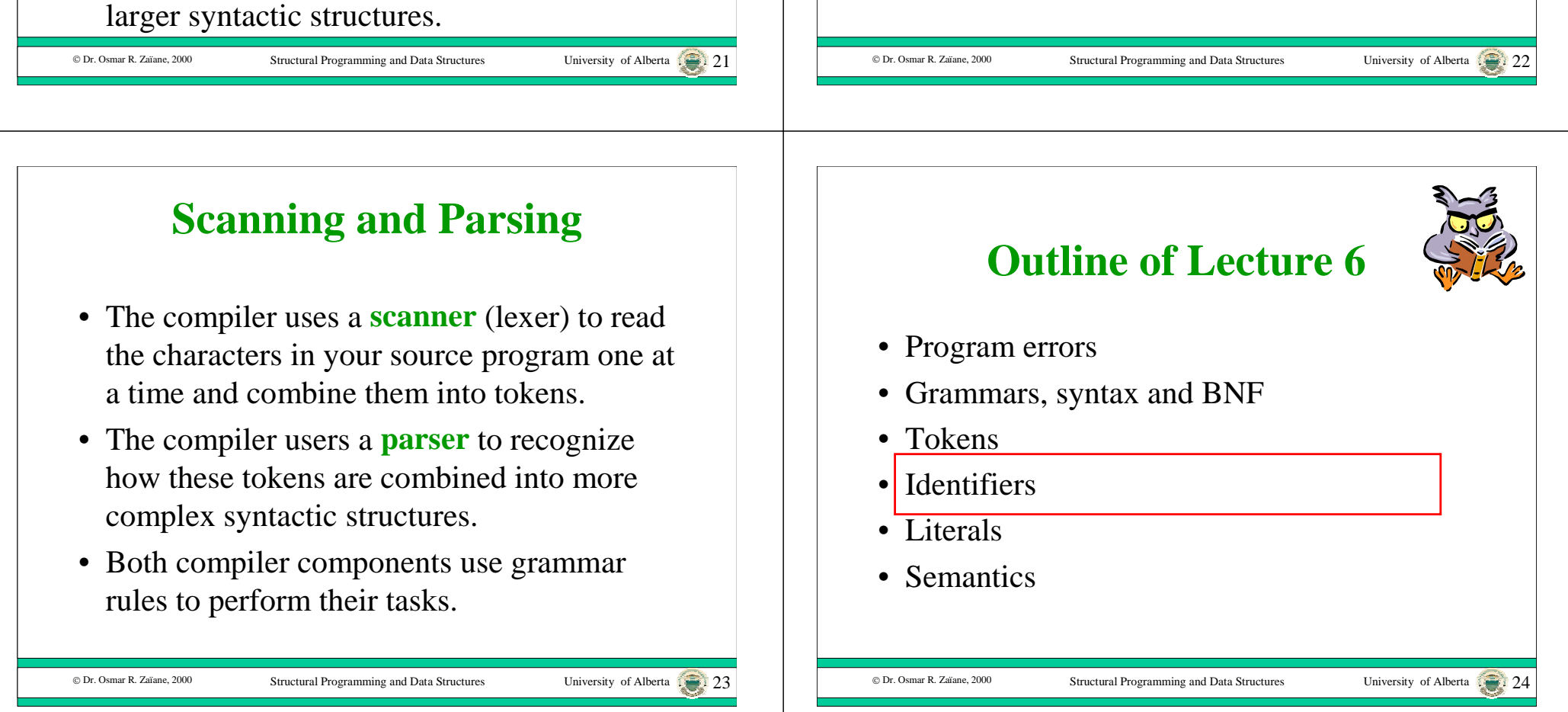

#### **Identifier Tokens**

- An **identifier** is one of the most basic token classes in a programming language.
- The rules for identifiers vary between languages, but in Java, an identifier:
	- starts with a letter, underscore or dollar sign.
	- the initial character is followed by zero or more letters, digits, underscores or dollar signs.

Structural Programming and Data Structures University of Alberta 25

Structural Programming and Data Structures University of Alberta

- Valid: *taxRate R2D2 margin\_size*
- Invalid: *98August jersey#*

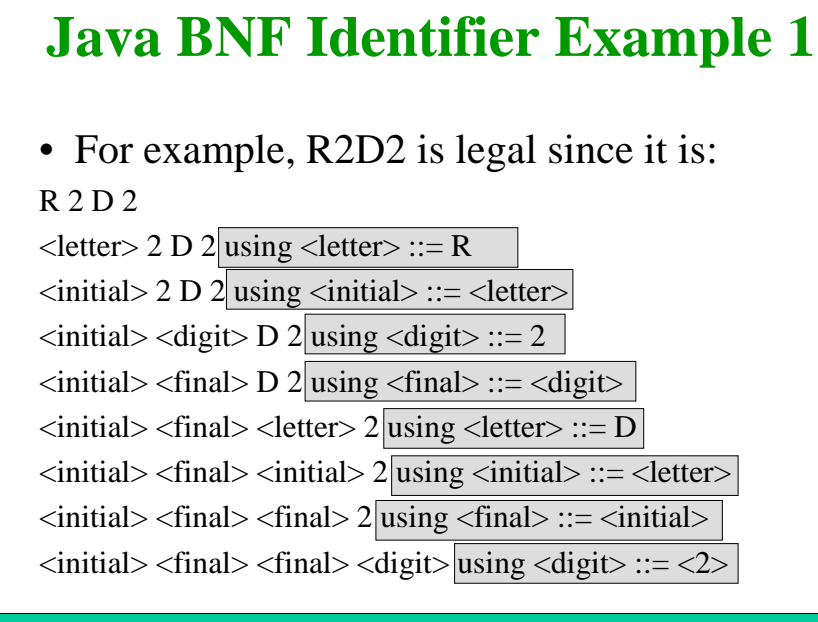

#### **BNF Rules for Java Identifiers**

- $\le$  identifier $> ::=$   $\le$  initial $>$   $\le$  initial $>$   $\le$  more $>$  $\langle$ initial> ::=  $\langle$ letter> |  $\vert$  \$  $\langle$  =  $\langle$  =  $\langle$  =  $\langle$  =  $\rangle$  =  $\langle$  =  $\langle$  =  $\rangle$   $\langle$  =  $\langle$  =  $\rangle$   $\langle$  =  $\langle$  =  $\rangle$   $\langle$  =  $\langle$  =  $\rangle$   $\langle$  =  $\rangle$   $\langle$  =  $\rangle$   $\langle$  =  $\rangle$   $\langle$  =  $\rangle$   $\langle$  =  $\rangle$   $\langle$  =  $\rangle$   $\langle$   $\rangle$  =  $\langle$   $\rangle$   $\langle$   $\rangle$  =  $\langle$  $\langle$  final $\rangle$  ::=  $\langle$ initial $\rangle$  |  $\langle$  digit $\rangle$  $\le$ letter> ::= a | b | c | ... z | A | B | ... | Z  $\langle \text{digit} \rangle ::= 0 | 1 | 2 | 3 | 4 | 5 | 6 | 7 | 8 | 9$
- Note that the bar is a meta-character that means "or".
- Each line is called a grammar **production**.

Structural Programming and Data Structures

# **Java BNF Identifier Example 2**

 $\langle$ initial>  $\langle$ final> $\langle$ final> $\langle$ digit $\rangle$  using  $\langle$ digit $\rangle$  ::=  $\langle$ 2>  $\langle$ initial>  $\langle$ final>  $\langle$ final>  $\langle$ final $\rangle$  using  $\langle$ final $\rangle$  ::=  $\langle$ digit $\rangle$  $\langle$ initial> $\langle$ more> $\langle$ final> $\langle$ final $\rangle$  $\langle$ using  $\langle$ more $\rangle$  ::=  $\langle$ final $\rangle$  $\langle \text{initial}\rangle \langle \text{more}\rangle \langle \text{final}\rangle$  using  $\langle \text{more}\rangle$  ::=  $\langle \text{more}\rangle \langle \text{final}\rangle$  $\langle \text{initial} \rangle$   $\langle \text{more} \rangle$  using  $\langle \text{more} \rangle$  ::=  $\langle \text{more} \rangle$   $\langle \text{final} \rangle$  $\langle$ identifier> $\vert$ using  $\langle$ identifier> ::=  $\langle$ initial> $\langle$ more>

C Dr. Osmar R. Zaïane, 2000

© Dr. Osmar R. Zaïane, 2000

University of Alberta 126: 26

#### © Dr. Osmar R. Zaïane, 2000 Structural Programming and Data Structures University of Alberta **EBNF Rules for Java Identifiers**• There is an extended BNF notation (EBNF) in which the meta-characters {} can be used to denote "zero or more".• In EBNF, the productions:  $\langle$  =  $\langle$  identifier $\rangle$  ::=  $\langle$  initial $\rangle$   $\langle$  initial $\rangle$  $\langle$  more $\rangle$  $\langle$ more $\rangle$  ::=  $\langle$ final $\rangle$  |  $\langle$ more $\rangle$  $\langle$ final $\rangle$ are replaced by the simpler production:  $\le$  identifier $> ::=$   $\le$  initial $>$  {  $\le$  final $>$  } • The set of meta-characters [] are used to enclose optional entries in EBNF. © Dr. Osmar R. Zaïane, 2000 Structural Programming and Data Structures University of Alberta .......... 30 **Some uses for Identifiers**• All class names are identifiers: *String, Date, PrintStream …* • All message names are identifiers: *toUpperCase, trim, println …* • All variable names are identifiers: *aString, todaysDate, out …* • Literal booleans are identifiers: *true, false* • Other literals are not identifiers: "Fred", 3, 'S' 43.2f © Dr. Osmar R. Zaïane, 2000 Structural Programming and Data Structures University of Alberta **Java Identifier Conventions**• Class names start with an upper case letter. • Message names start with a lower case letter. • If an identifier consists of more than one word then the first letter of subsequent words is capitalized: – PrintStream  $\blacktriangleright$  class identifier – toUpperCase  $\blacklozenge$  message identifier © Dr. Osmar R. Zaïane, 2000 Structural Programming and Data Structures University of Alberta **Outline of Lecture 6**• Program errors • Grammars, syntax and BNF • Tokens• Identifiers• Literals• Semantics

### **Literal Tokens**

- In general, a **literal** is a token recognized by the compiler that is immediately translated into a language value or object.
- Common literals in programming languages include: characters, numbers and strings.
- The rules for forming literals varies from programming language to programming language.

© Dr. Osmar R. Zaïane, 2000

© Dr. Osmar R. Zaïane, 2000

#### **Java String Literals**

- In Java, a String literal is defined by the lexical rule:
	- starts with a "
	- zero or more characters
	- ends with a "

© Dr. Osmar R. Zaïane, 2000

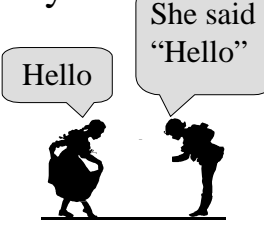

- How do I add double quotes in a string?
- The \ character is called an escape character and is used to embed special symbols in a string.

Structural Programming and Data Structures

**Java String Literal Examples** "Hello.""Hello again!" "She said "Hello". "She said \"Hello\"." "This is a tab character:  $\mathbf{t}$ " • Tokens• Identifiers• Literals

Structural Programming and Data Structures University of Alberta

Structural Programming and Data Structures University of Alberta 33

"This is a newline character:  $\langle n \rangle$ "

**Outline of Lecture 6**• Program errors • Grammars, syntax and BNF **Semantics** 

© Dr. Osmar R. Zaïane, 2000

•

#### **Semantics**

- Correct syntax is not enough to ensure that the **semantics** (meaning) of a program are correct.
- For example, both of these sentences have correct syntax according to the simple English grammar:

**John read the blue book.Book read the blue John.**

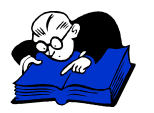

• The first sentence makes sense semantically, while the second does not.

#### **Semantic Errors**

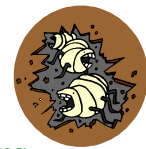

- Compilers do not find **semantic errors**.
- For example, we could write a syntactically correct program that displays the string "Goodbye", but it would be semantically incorrect if we intended to display the string "Hello".
- Another simple kind of semantic error is to put program statements in the wrong order.

\*\*\*\*\*\*\* \*

But you get this

You want this  $\int_{\alpha}^{x}$   $\int_{\alpha}^{x}$ 

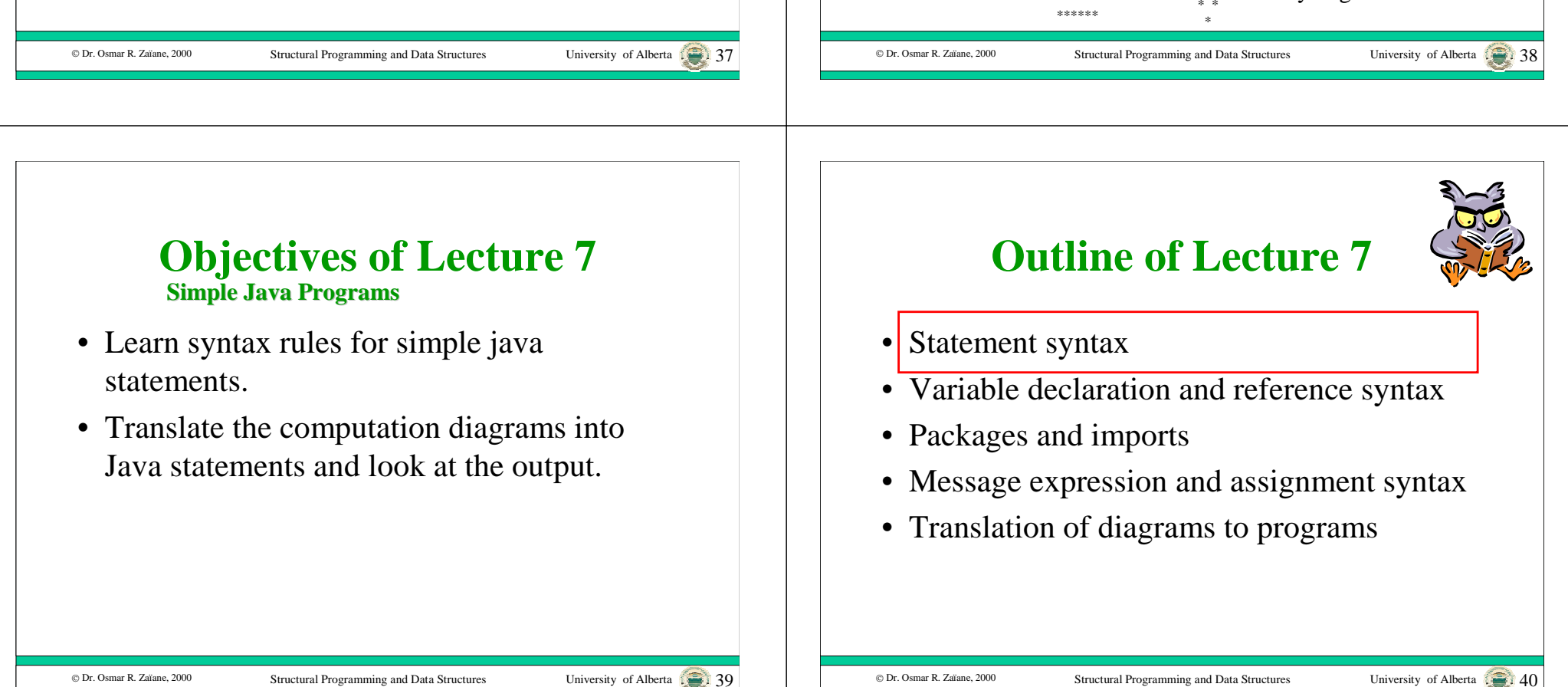

#### **Java Statement Syntax**

- There are many different kinds of statements in Java, each terminated by a semi-colon.
- Four of the simplest kinds of statements are variable declarations, imports, message expressions, and assignments:

```
<statement> ::= <var dec>; | <import>; |
<message exp>; | <assign>; | \dots
```
• We will use all four kinds of statements in our simple programs.

Structural Programming and Data Structures University of Alberta  $\sqrt{2}$ 

# **Outline of Lecture 7**

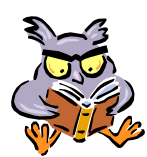

- Statement syntax
- •Variable declaration and reference syntax
- Packages and imports
- Message expression and assignment syntax
- Translation of diagrams to programs

# **Variable Declarations**

- Every Java variable must be declared.
- The syntax for each kind of variable declaration is different. (static, local, parameter, and instance variable)
- In this lecture, we will ignore instance variable declarations and method parameter declarations since we are not going to use them yet.
- A common approach is to declare each variable using its own declaration statement.

# **Static Variable Declarations**

Structural Programming and Data Structures University of Alberta 422

• Static variables:

© Dr. Osmar R. Zaïane, 2000

© Dr. Osmar R. Zaïane, 2000

**<stat var dec> ::= <visibility> static [final] <class id> <var id> <visibility> ::= public | private**

- If the keyword final is included, the variable is actually a constant.
- For example, there is a public variable exported from class System that is bound to the screen and declared by:

*public static final PrintStream out;*

#### **Local Variable Declarations**

- Local variables:
	- **<local var dec> ::= [final] <class id> <var id>**
- If the keyword final is included, the variable is actually a constant.
- For example, we declare local String and Date variables and a local Date constant:

*String myString;*

*Date aDate;*

*final Date birthDate;*

© Dr. Osmar R. Zaïane. 2000

Structural Programming and Data Structures University of Alberta  $\sqrt{2}$ 

# **Outline of Lecture 7**

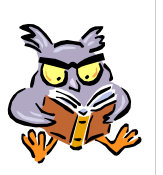

- Statement syntax
- Variable declaration and reference syntax
- Packages and imports
- Message expression and assignment syntax

Structural Programming and Data Structures University of Alberta

• Translation of diagrams to programs

# **Variable References**

- Variables are used by writing variable references.
- A local variable reference is just the variable name (an identifier). **<local var ref> ::= <id>**
- A static variable reference is: **<static var ref> ::= <export class> . <id>**
- For example to refer to the screen object:

*System.out*

© Dr. Osmar R. Zaïane, 2000

**Packages**

Structural Programming and Data Structures University of Alberta  $\begin{array}{c} \bullet \end{array}$ 

- Classes that are put in Java libraries can be grouped together into **packages**.
- There are many standard Java packages.
- For example, the classes *Date* and *Stack* are defined in the package named **java.util**.
- For example, the class *Graphics* is defined in the package named **java.awt**.
- Awt stands for **Abstract Windowing Toolkit**.

#### **Import Statements**

- An **import** statement must be used to access the classes in a package.
- You can import one class from a package: *import java.util.Date;*
- You can import all classes from a package: *import java.util.\*;*
- One package: **java.lang** is implicitly imported into all Java programs.

Structural Programming and Data Structures University of Alberta

• *String* and *System* are two classes in the **java.lang** package.

© Dr. Osmar R. Zaïane, 2000

# **Outline of Lecture 7**

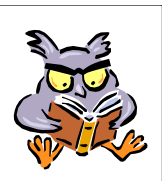

- Statement syntax
- Variable declaration and reference syntax
- Packages and imports
- •Message expression and assignment syntax

Structural Programming and Data Structures University of Alberta

• Translation of diagrams to programs

# **Static Variable Shortcut**

- If a static variable is used inside its exporting class, you can omit the exporting class.
- For example, inside the System class, the screen object can be referenced by:

*out*

© Dr. Osmar R. Zaïane, 2000

### **Message Expression Syntax**

Structural Programming and Data Structures

- The syntax of a message expression is: **<message exp> ::= <obj ref> . <message name> <args>**
- A Java argument list is zero or more object references, separated by commas:  $\langle \text{args} \rangle ::= () | (\{\text{subject ref} \rangle, \} \langle \text{object ref} \rangle)$
- Since String literals are object references, two example message expressions are:

"Hello".toUpperCase();  $\rightarrow$  "HELLO" "Fred".concat(" Flintstone");  $\blacktriangleright$  "Fred Flintstone" "Flintstone".substring(5, 9);  $\rightarrow$ "stone"

C Dr. Osmar R. Zaïane, 2000

Structural Programming and Data Structures University of Alberta

#### © Dr. Osmar R. Zaïane, 2000 Structural Programming and Data Structures University of Alberta 133 **Message Expression Syntax** • Since variable references are also object references, another example of a message expression is: *System.out.println("Hello");* • A message expression that returns an object is also an object reference so here is another valid message expression: *System.out.println("Fred".concat(" Flintstone"));* static variable object reference © Dr. Osmar R. Zaïane, 2000 Structural Programming and Data Structures **Assignment Statements** • An assignment is used to bind a variable to an object :  $\langle \text{assign} \rangle ::= \langle \text{var ref} \rangle = \langle \text{obj ref} \rangle$ • For example: *String friend; String fullName; friend = "Fred"; fullName = friend.concat(" Flintstone");* C Dr. Osmar R. Zaïane, 2000 Structural Programming and Data Structures University of Alberta **Outline of Lecture 7**• Statement syntax • Variable declaration and reference syntax • Packages and imports • Message expression and assignment syntax • Translation of diagrams to programs © Dr. Osmar R. Zaïane, 2000 Structural Programming and Data Structures University of Alberta **Computation Diagrams** Î **Java** • Finally, we can translate all of our computation diagrams to Java programs. • We will change the order that we translate the diagrams and sometimes we will combine several diagrams into a single program. • We are still ignoring the program template itself and just concentrating on the statements it contains.

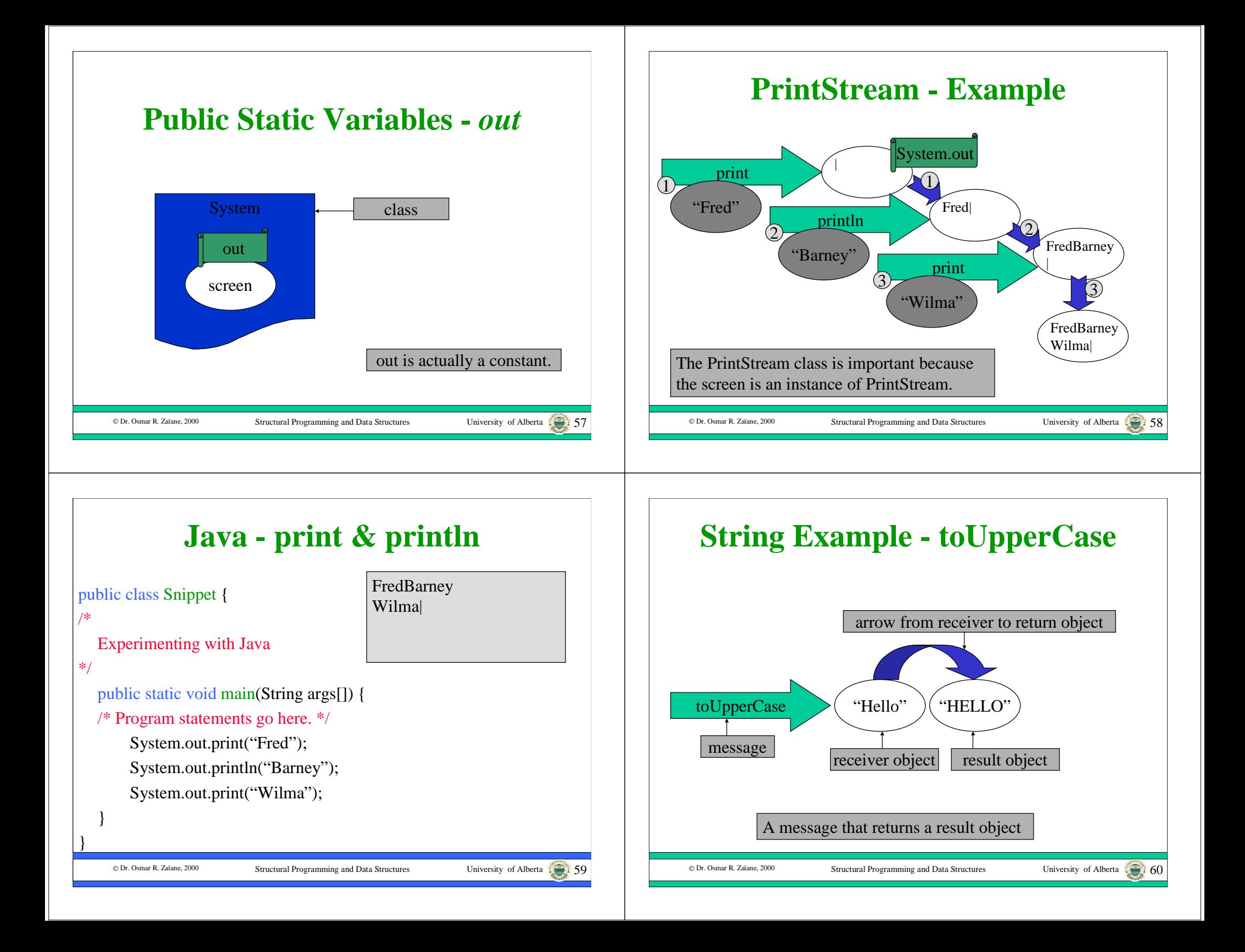

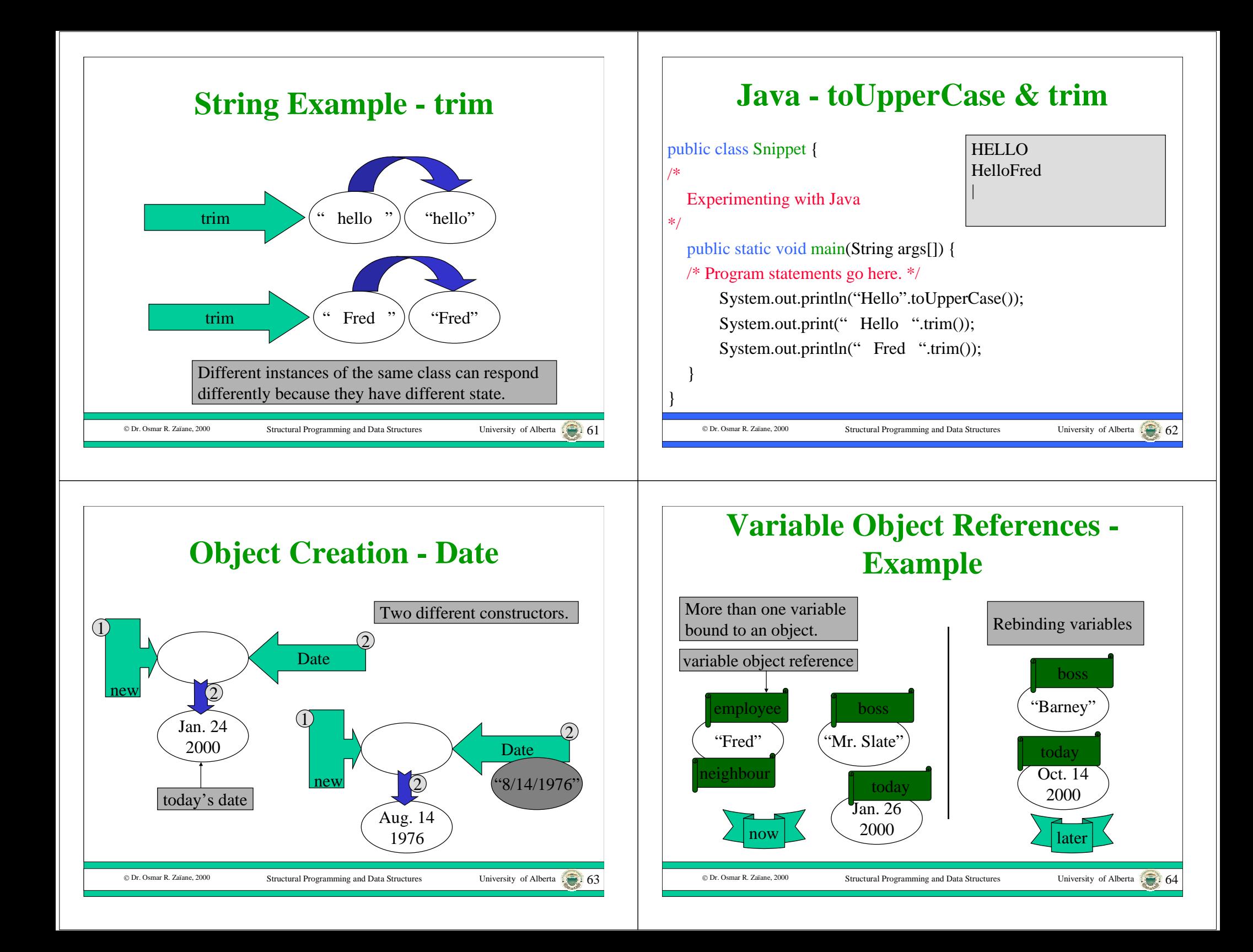

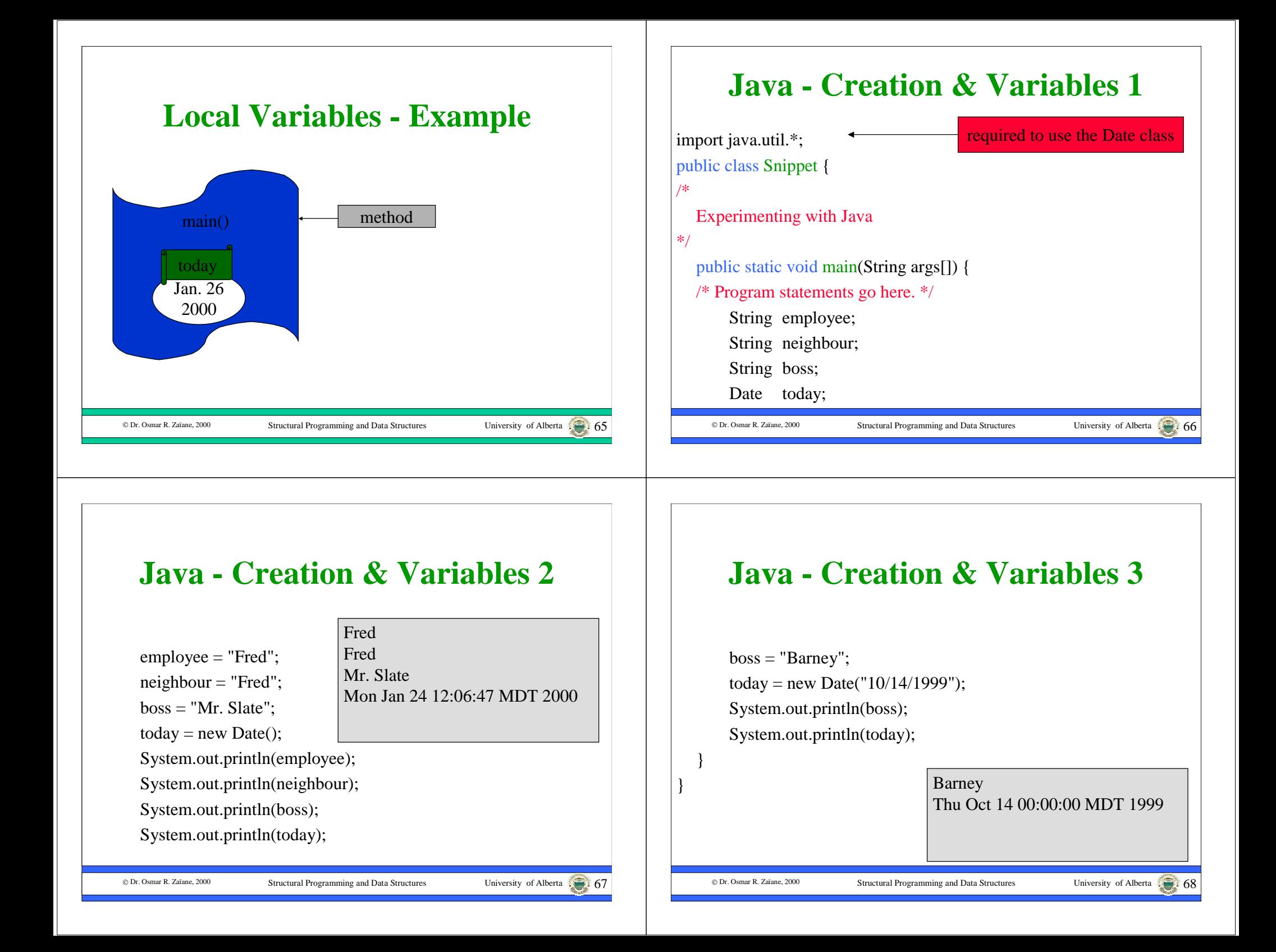

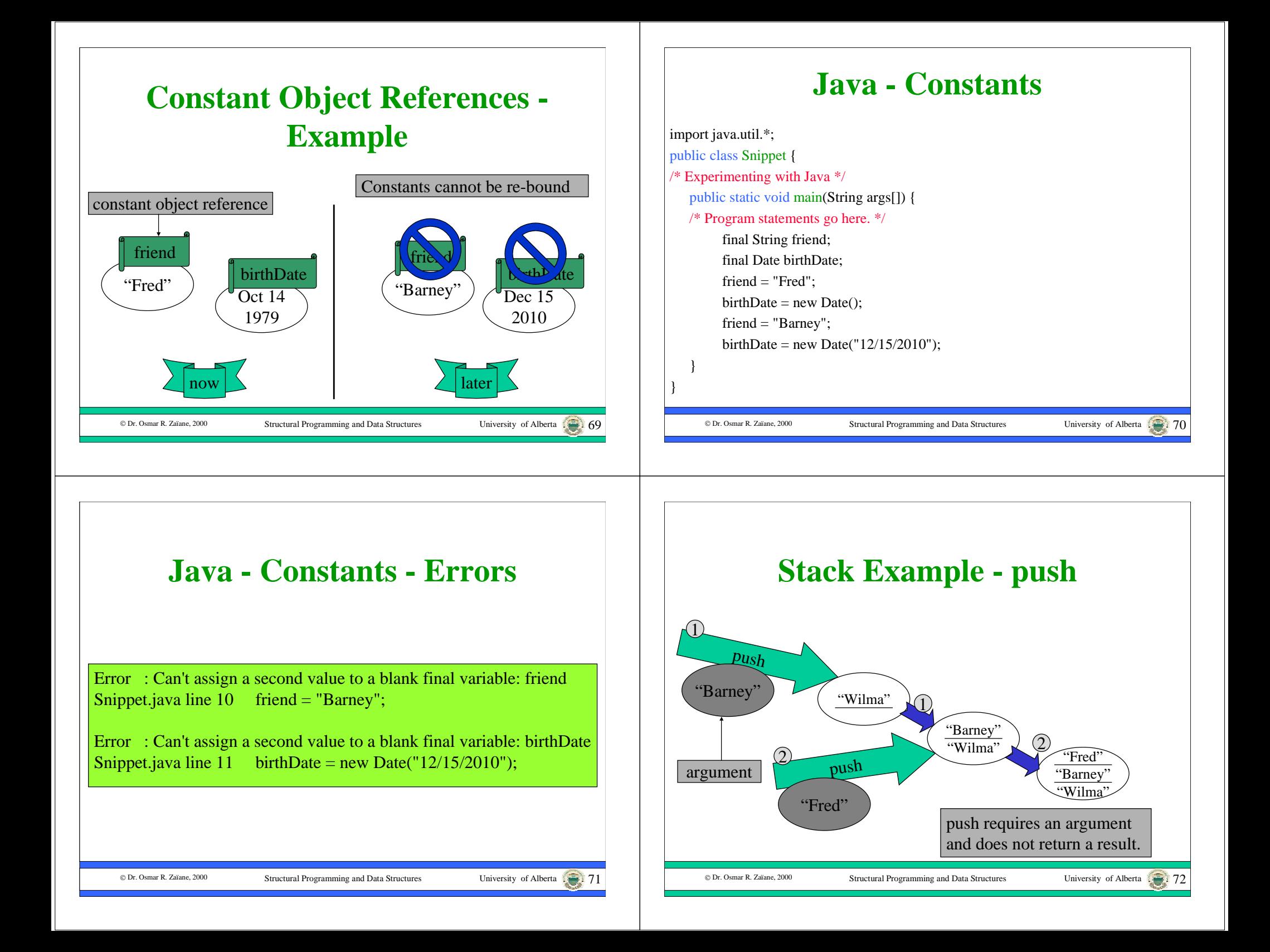

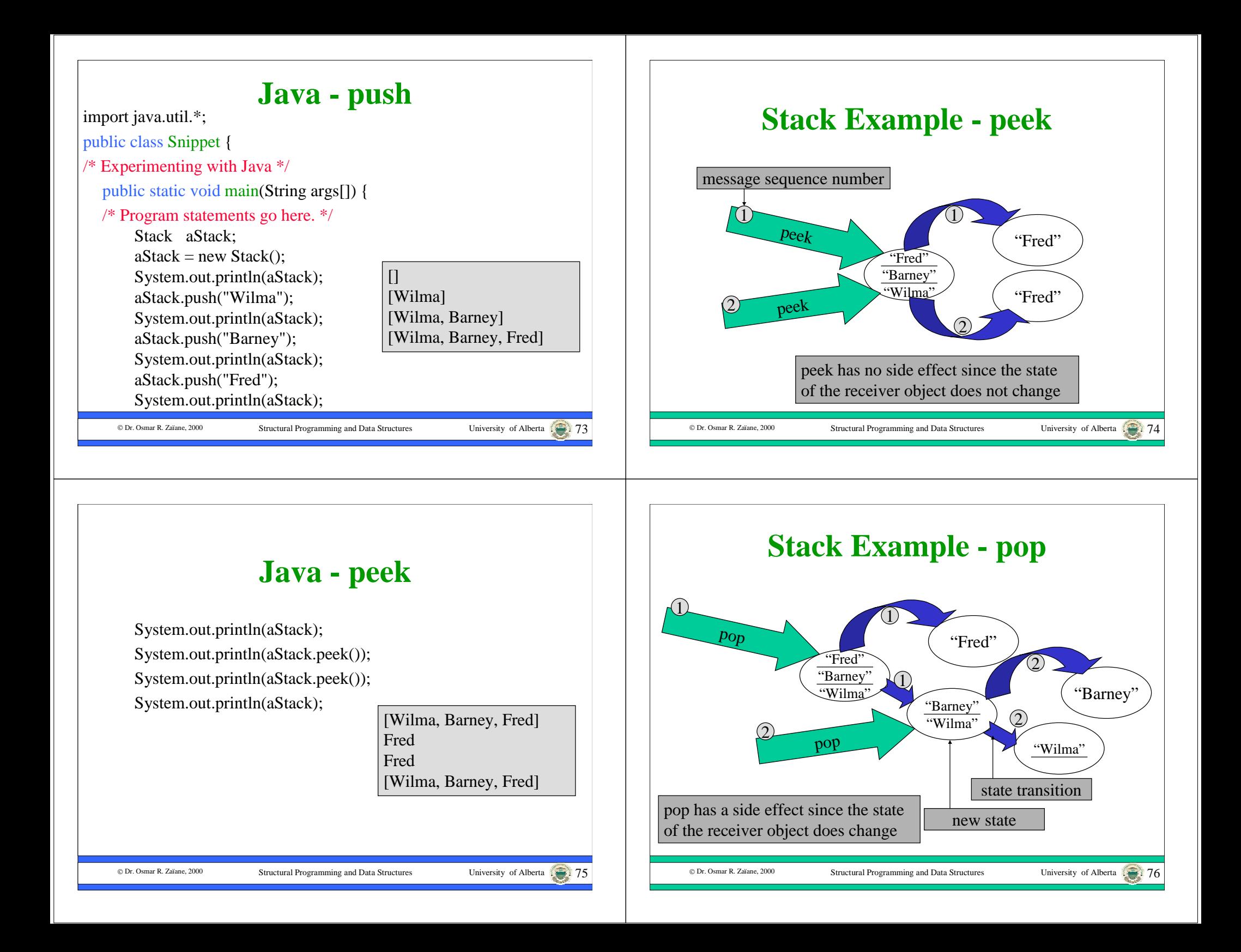

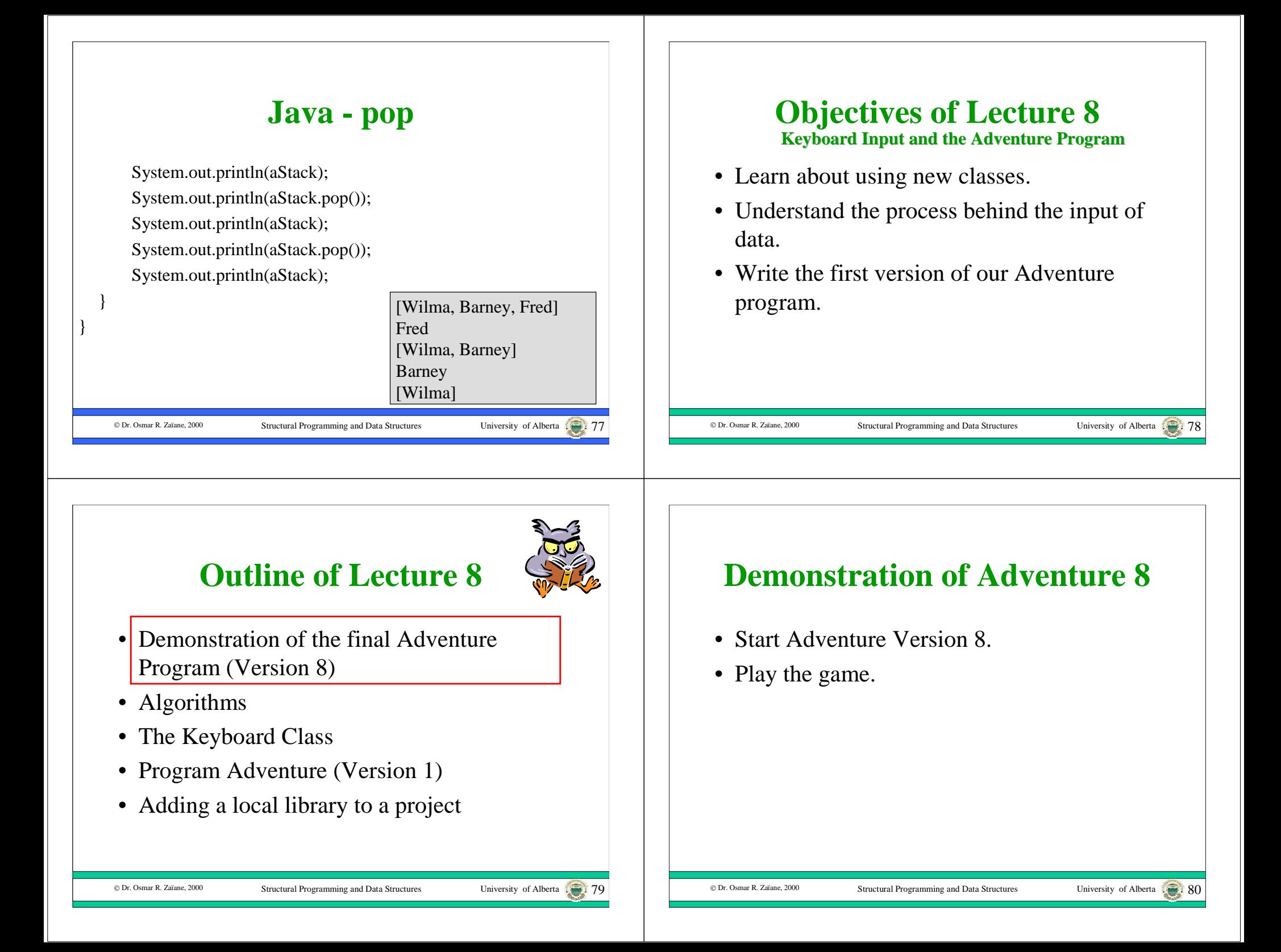

#### **Adventure V1 Output Outline of Lecture 8Java Console** • Demonstration of the final Adventure imicome to the Arithmetic Adventure game The date is Sun Apr 18 13:20:45 PDT 1999 Program (Version 8) your nate/Fred Hell Fred, ofter a day of hiking you spot a silver cube.<br>The cube appears to be about 5 meters on each side. find a green door, open it and enter Algorithms he door closes behind you with a soft whir and disappears: •here is a feel of mothematical magic in the air! Fress the DYTOR key to continue low many takens would you like?30 • The Keyboard Class ongratulations Fred. you have left the game with 30 tokens • Program Adventure (Version 1) • Adding a local library to a project Structural Programming and Data Structures University of Alberta 81 © Dr. Osmar R. Zaïane, 2000 © Dr. Osmar R. Zaïane, 2000 Structural Programming and Data Structures

# **Algorithms**

- If our problem is more complex than sending a few messages, we must decompose the problem into small steps.
- An **algorithm** is a finite collection of steps, performed in a prescribed order that terminates and yields a correct solution to a problem.
- For now, we will look at algorithms that consist of a simple series of consecutive steps.
- Later in the course, we will study algorithms that perform steps conditionally and repeat steps.

#### © Dr. Osmar R. Zaïane, 2000

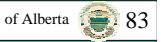

### **An Algorithm for Adventure 1**

- For example, in Version 1 of the Adventure program, the steps are:
	- greet the user and prompt the user for a name
	- input the user name and bind a local variable to it
	- describe the game environment using the name
	- pause
	- prompt the user for a number of tokens
	- input a number of tokens and bind a local variable to it
	- say farewell to the user by name and indicate the number of tokens acquired during the game

#### **New Computations**

- We can implement the algorithm by putting a sequence of message expression statements and assignment statements into our program template.
- There are four new computations we need to perform:
	- input a String from the keyboard
	- input an Integer from the keyboard
	- pause until the user presses the ENTER key

Structural Programming and Data Structures University of Alberta

– output an Integer to the screen

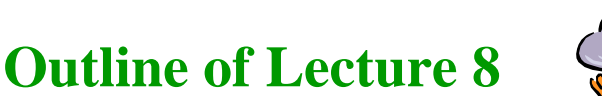

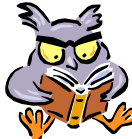

University of Alberta .......... 86

- Demonstration of the final Adventure Program (Version 8)
- Algorithms

© Dr. Osmar R. Zaïane, 2000

- •The Keyboard Class
- Program Adventure (Version 1)
- Adding a local library to a project

## **The** *in* **Variable**

- The System class has a public reference to the screen object: *System.out*
- Unfortunately, there is no public reference to a keyboard object in the standard Java class libraries.
- We have created a library class called Keyboard that contains a public variable called *in.*
- Note that the declared class of the *in* variable is Keyboard and that the exporting class is also Keyboard.

## **The Keyboard Class**

Structural Programming and Data Structures

- The Keyboard class is part of a local library called **UofAC114**.
- It declares the public variable in with declared class Keyboard, and includes messages:
	- pause
	- readString
	- readInteger
	- readFloat
- To use the Keyboard class, you need to know its protocol.

C Dr. Osmar R. Zaïane, 2000

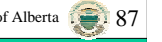

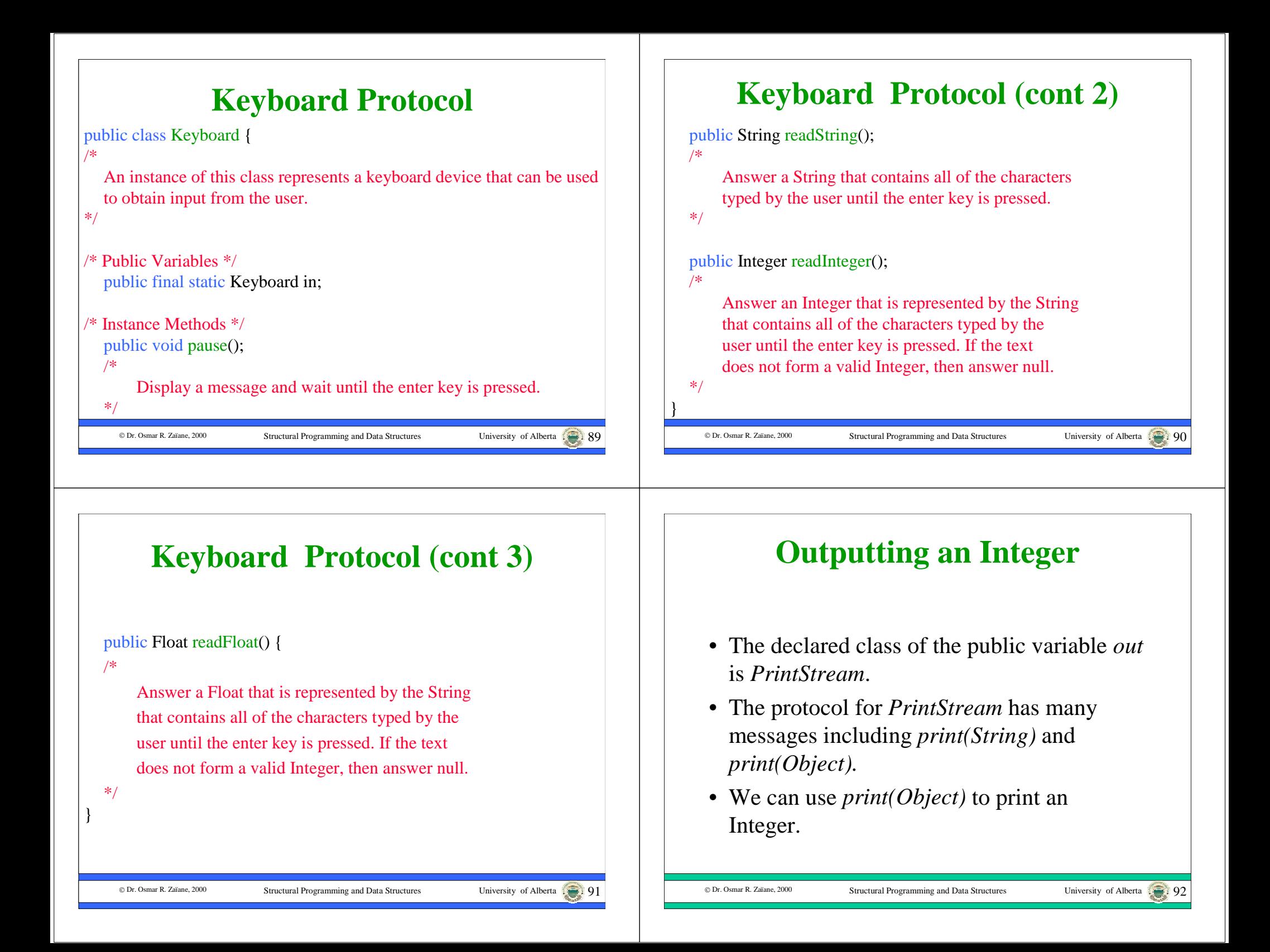

# **Outline of Lecture 8**

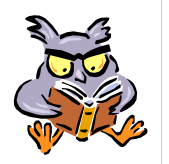

- Demonstration of the final Adventure Program (Version 8)
- Algorithms

© Dr. Osmar R. Zaïane. 2000

- The Keyboard Class
- •Program Adventure (Version 1)
- Adding a local library to a project

#### **Program - Adventure 1.2**

Structural Programming and Data Structures University of Alberta

System.out.println("Welcome to the Arithmetic Adventure game."); System.out.print("The date is "); System.out.println(new Date()); System.out.println(); System.out.print("What is your name?");  $name = Keyboard.in.readString()$ ; System.out.print("Well "); System.out.print(name); System.out.println(", after a day of hiking you spot a silver cube."); System.out.println("The cube appears to be about 5 meters on each side."); System.out.println("You find a green door, open it and enter.");

System.out.println("The door closes behind you with a soft whir and disappears.");

System.out.println("There is a feel of mathematical magic in the air.");

### **Program - Adventure 1.1**

import java.util.\*;

public class Adventure {

/\* Version 1

This program is an arithmetic adventure game where an adventurer navigates rooms that contain treasure chests that are opened by correctly answering arithmetic problems.

\*/

public static void main(String args[]) {

/\* Program statements go here. \*/

String name; Integer tokens;

© Dr. Osmar R. Zaïane, 2000

Structural Programming and Data Structures

### **Program - Adventure 1.3**

Keyboard.in.pause(); System.out.print("How many tokens would you like?");  $tokens = Keyboard.in.readInteger();$ System.out.print("Congratulations "); System.out.print(name); System.out.print(", you have left the game with "); System.out.print(tokens); System.out.println(" tokens."); }

© Dr. Osmar R. Zaïane, 2000

}

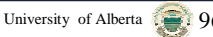

University of Alberta . 94

# **Outline of Lecture 8**

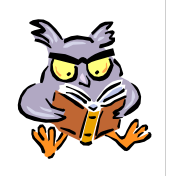

University of Alberta 1997

- Demonstration of the final Adventure Program (Version 8)
- Algorithms

© Dr. Osmar R. Zaïane, 2000

- The Keyboard Class
- Program Adventure (Version 1)
- Adding a local library to a project

Structural Programming and Data Structures

## **Demonstration Adventure 1**

- Open Adventure 1 in CodeWarrior
- Show how to add **C114UofA.jar** into the classes folder.

Structural Programming and Data Structures

University of Alberta : 98

• Run.